#### **Semi-Markov PEPA: Compositional Modelling and Analysis with General Distributions**

Jeremy Bradley

Email: jb@doc.ic.ac.uk

Department of Computing, Imperial College London

Produced with prosper and  $\mathbb{A}\mathsf{F}$ Z

### **What have we done!**

# PEPA to Semi-Markov PEPA

## **What have we done!**

# PEPA to Semi-Markov PEPA

**•** i.e. allowing the use of general distributions in PEPA models

## **What have we done!**

# PEPA to Semi-Markov PEPA

**.** i.e. allowing the *limited* use of general distributions in PEPA models

In the beginning there was PEPA...!

- In the beginning there was PEPA...!
- PEPA is an entirely Markovian process modelling formalism

- In the beginning there was PEPA...!
- PEPA is an entirely Markovian process modelling formalism
- Users would like to use actions which take other types of distribution...

- In the beginning there was PEPA...!
- PEPA is an entirely Markovian process modelling formalism
- Users would like to use actions which take other types of distribution...
- **3** ... not just the exponential distribution

- In the beginning there was PEPA...!
- PEPA is an entirely Markovian process modelling formalism
- Users would like to use actions which take other types of distribution...
- **3** ... not just the exponential distribution
- We have some cool tools that can analyse semi-Markov Processes with  $\sim$ 20 million states

### **An exponential distribution**

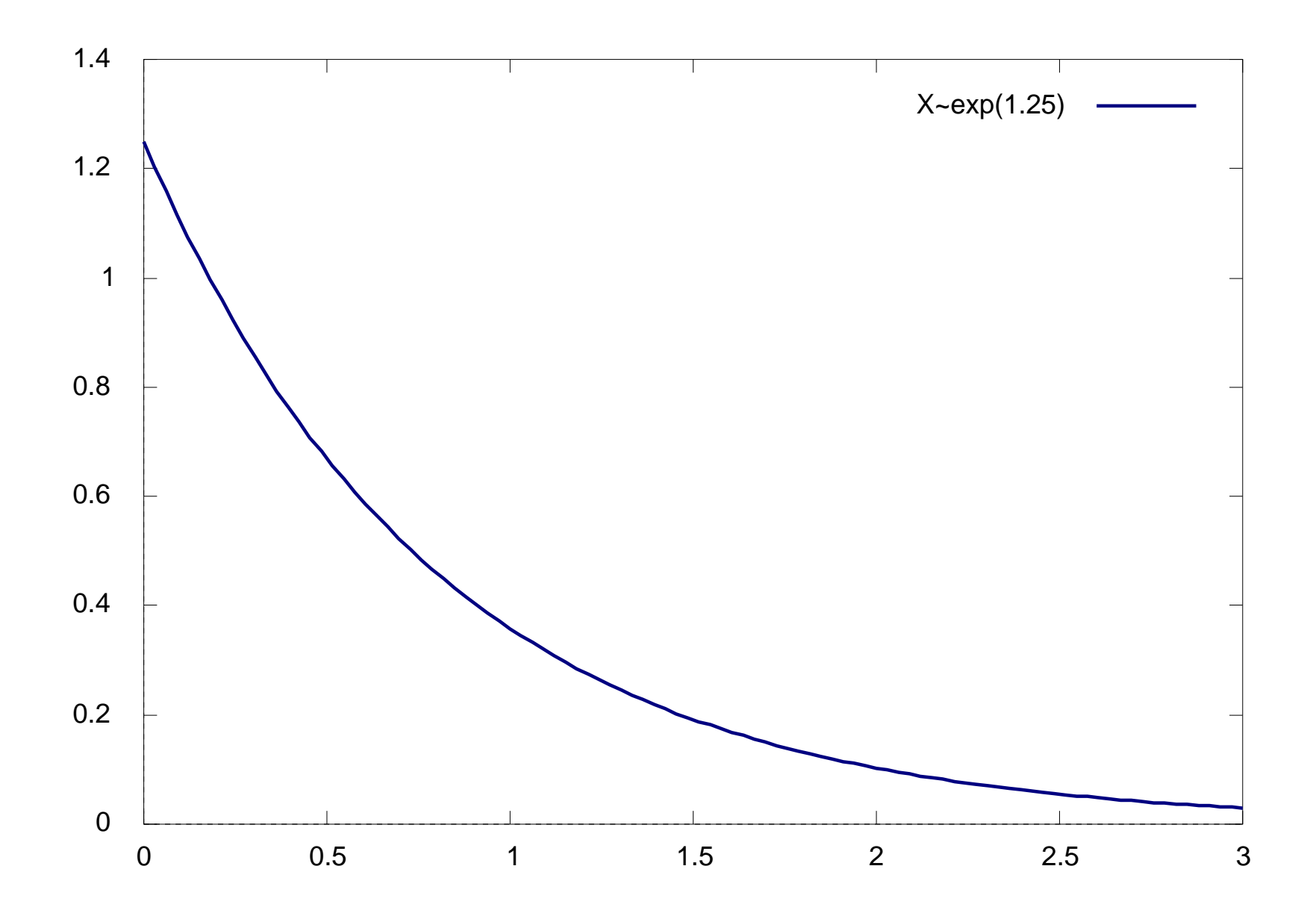

## **A non-exponential distribution**

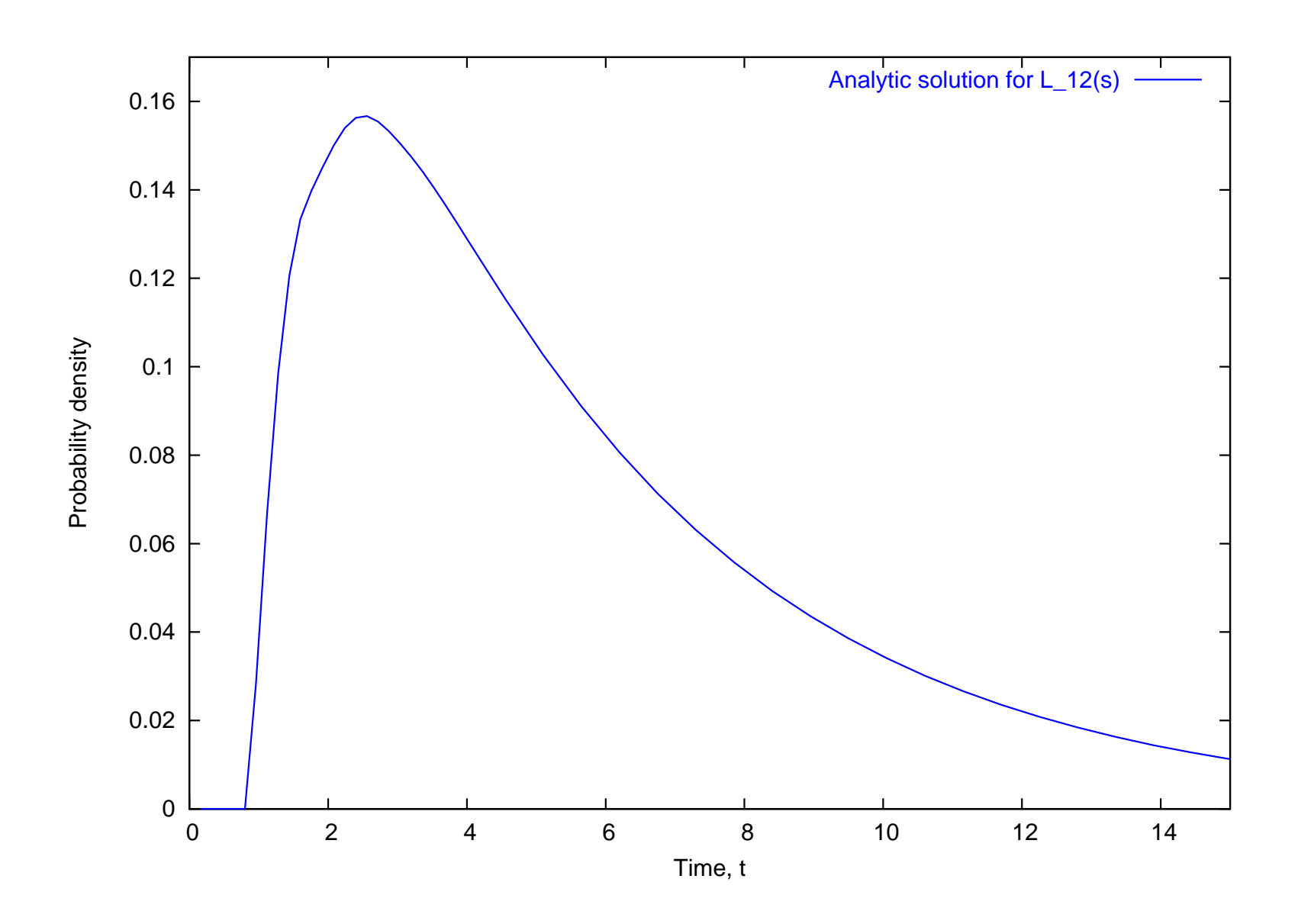

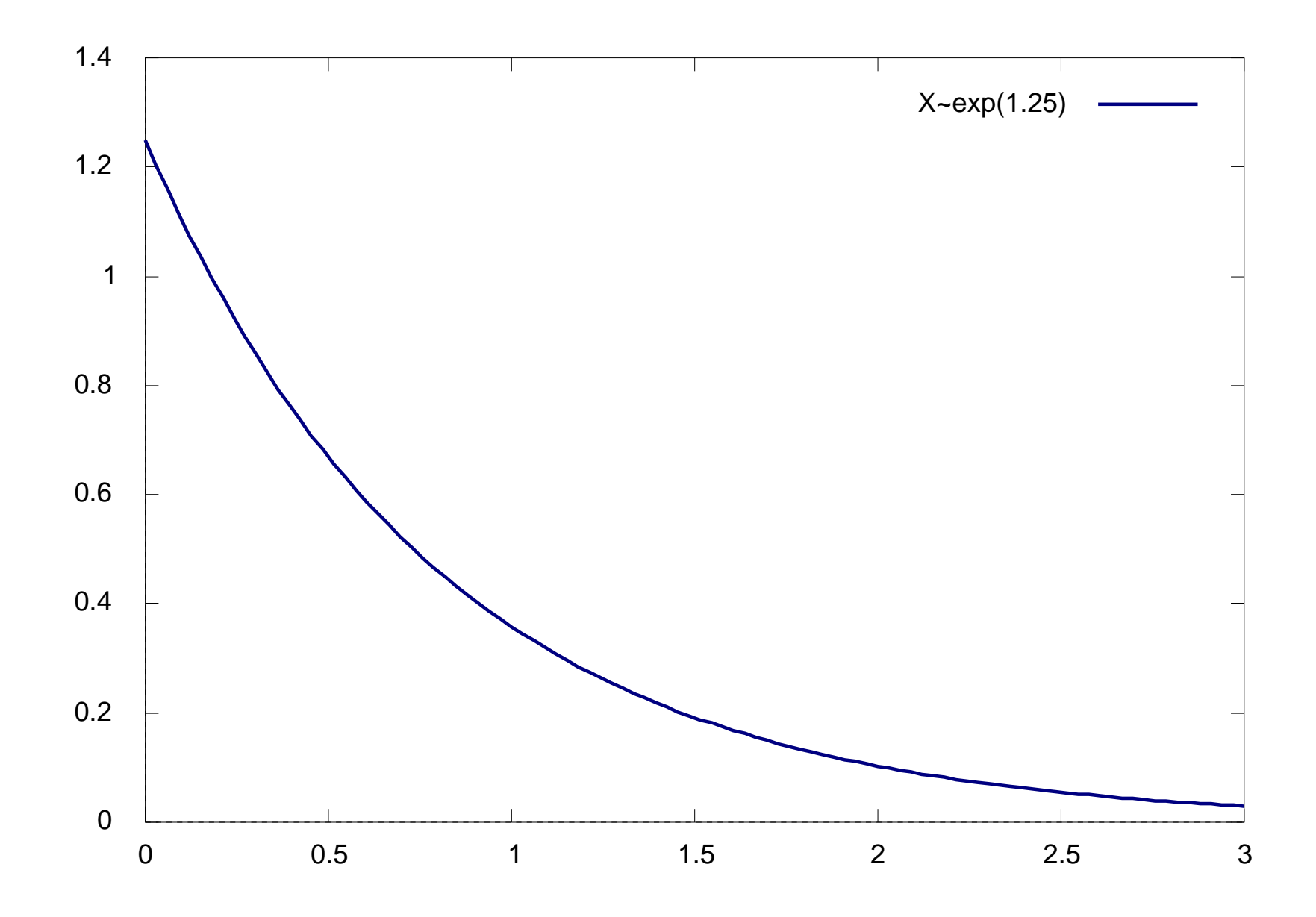

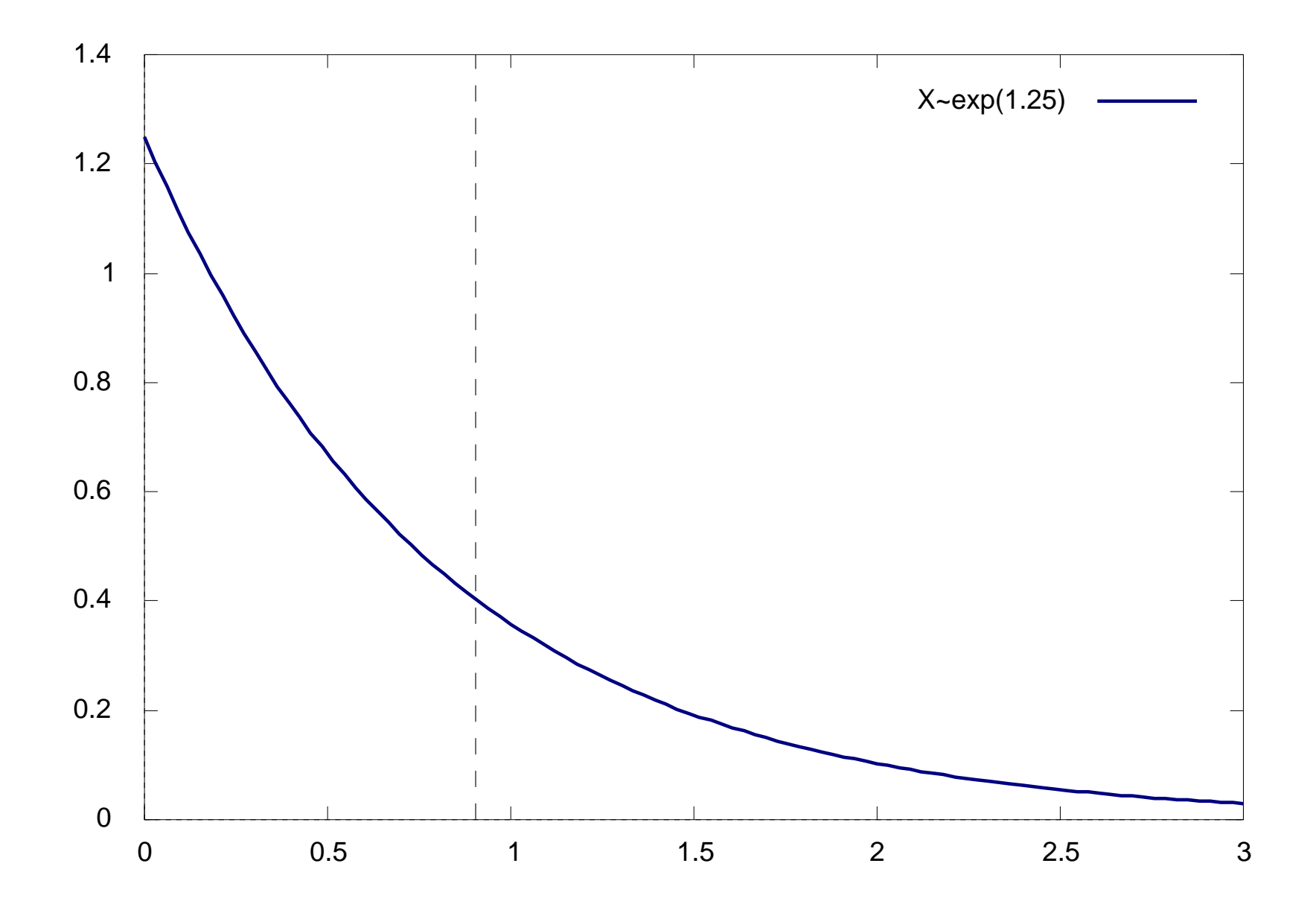

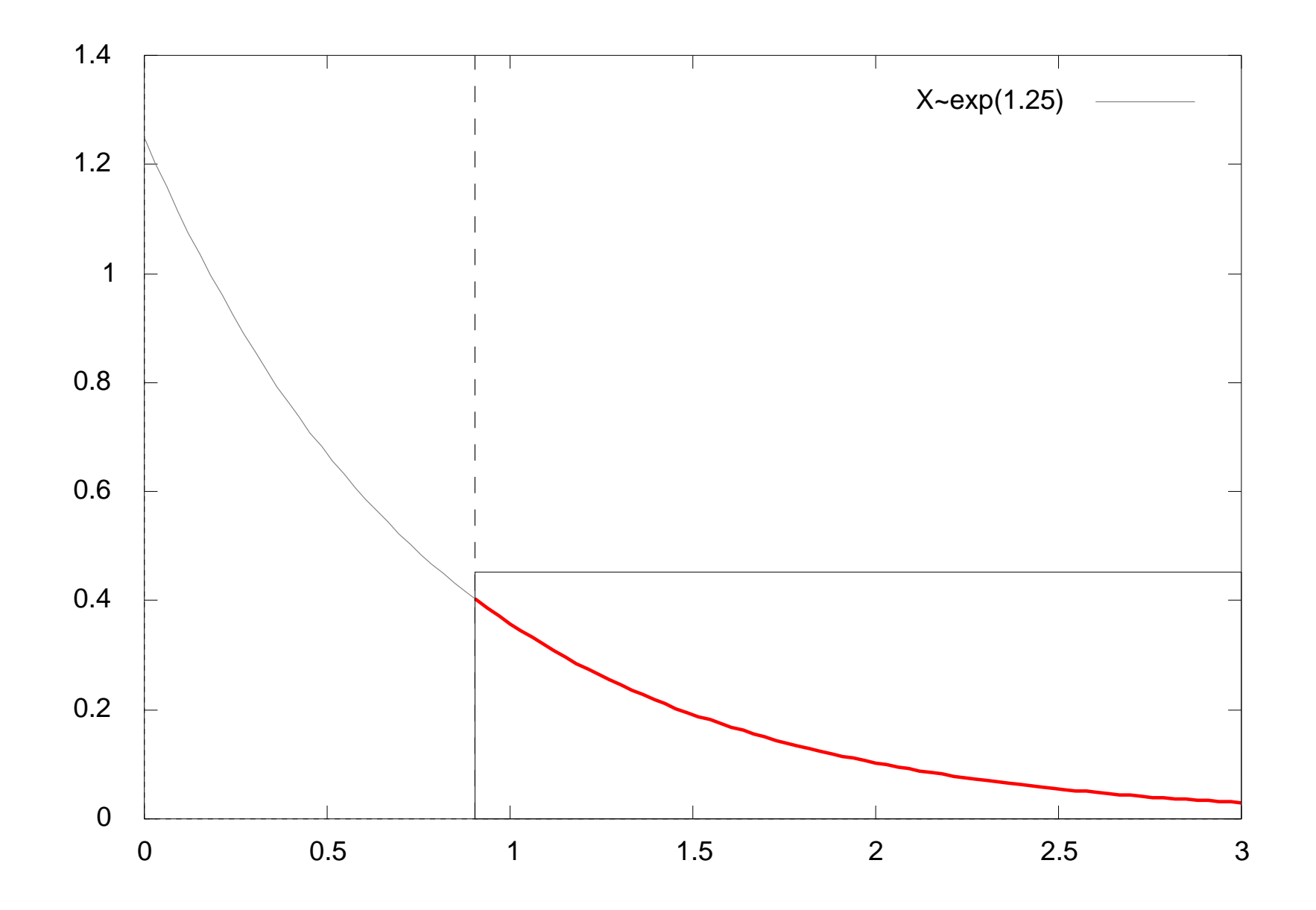

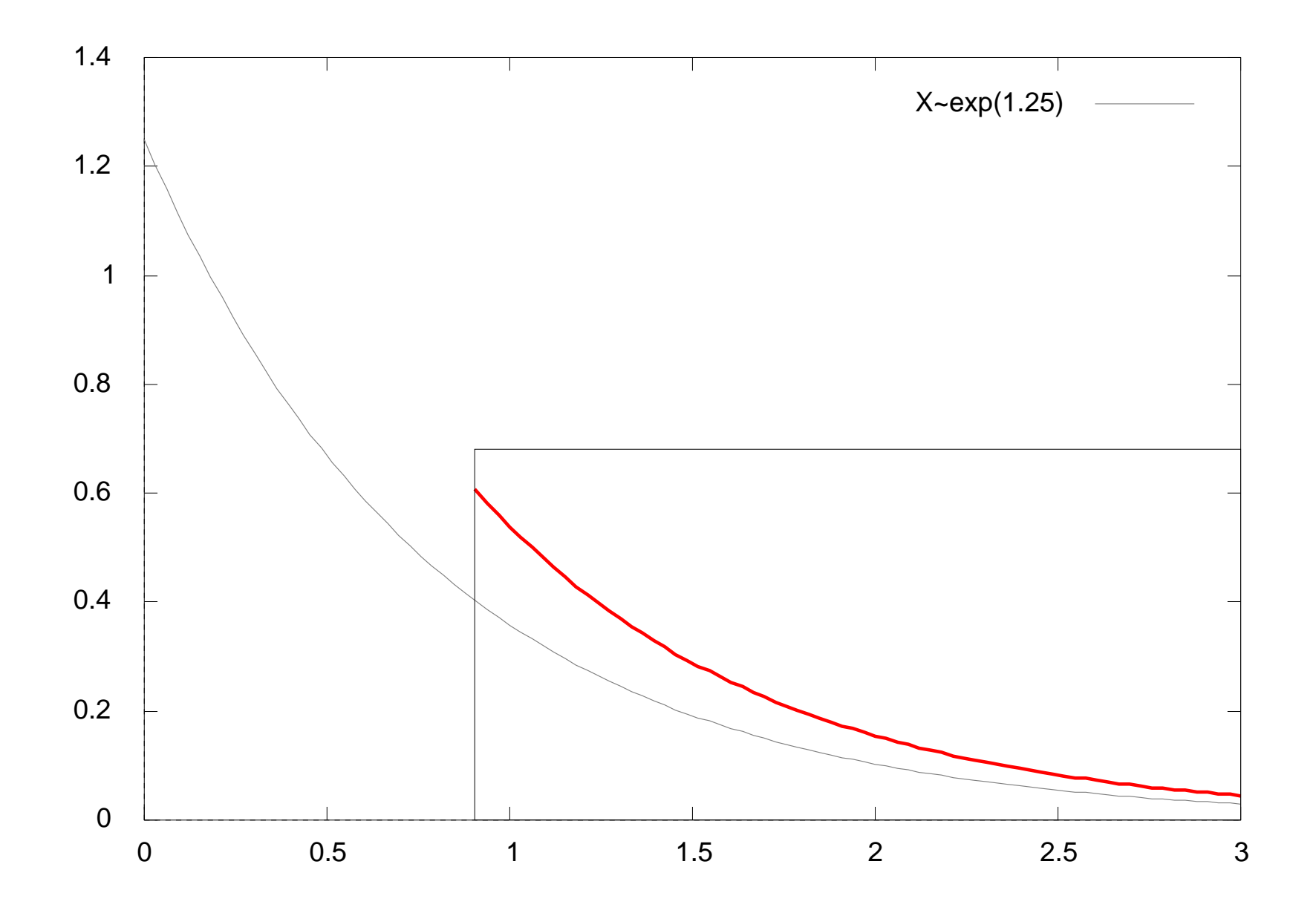

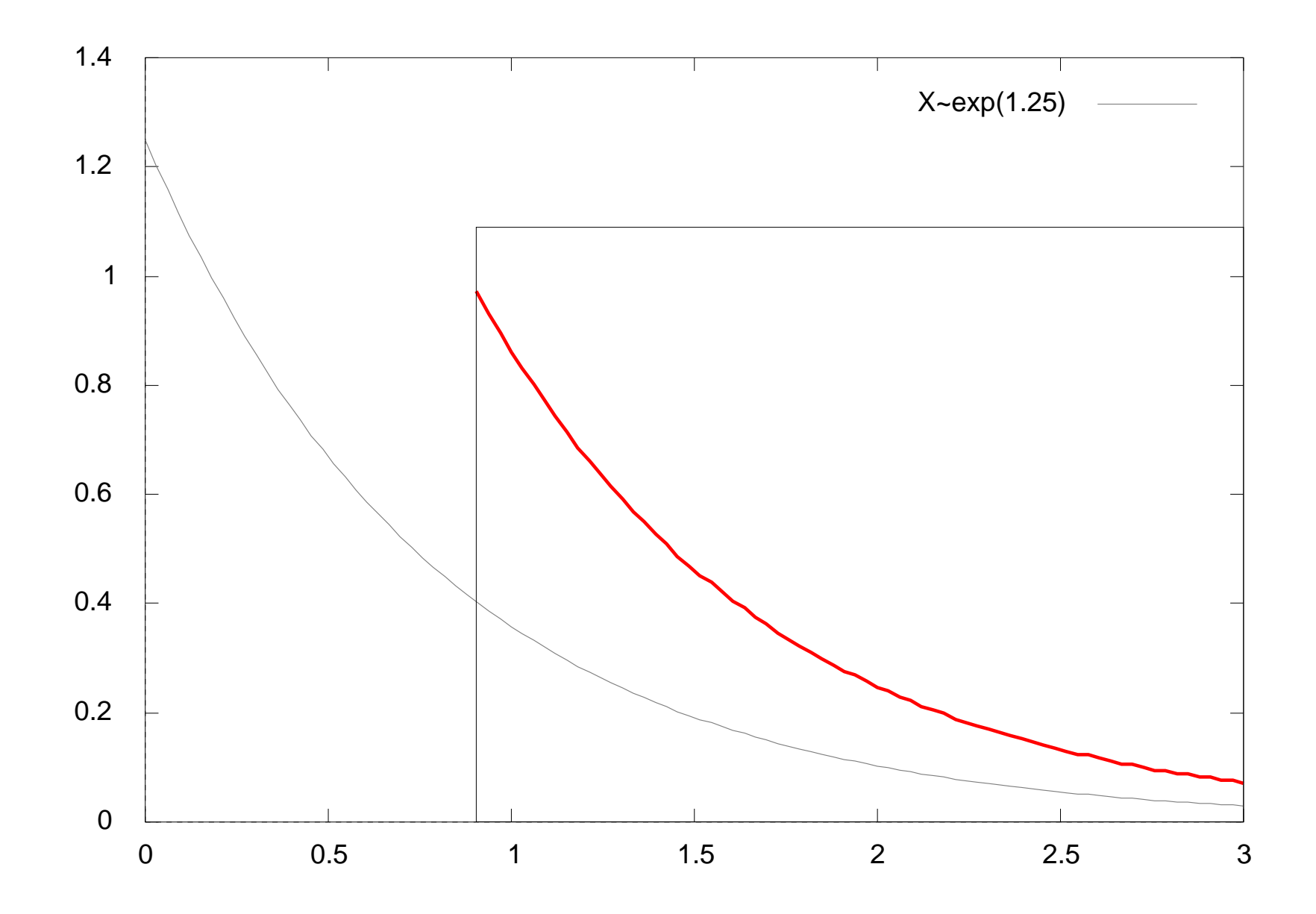

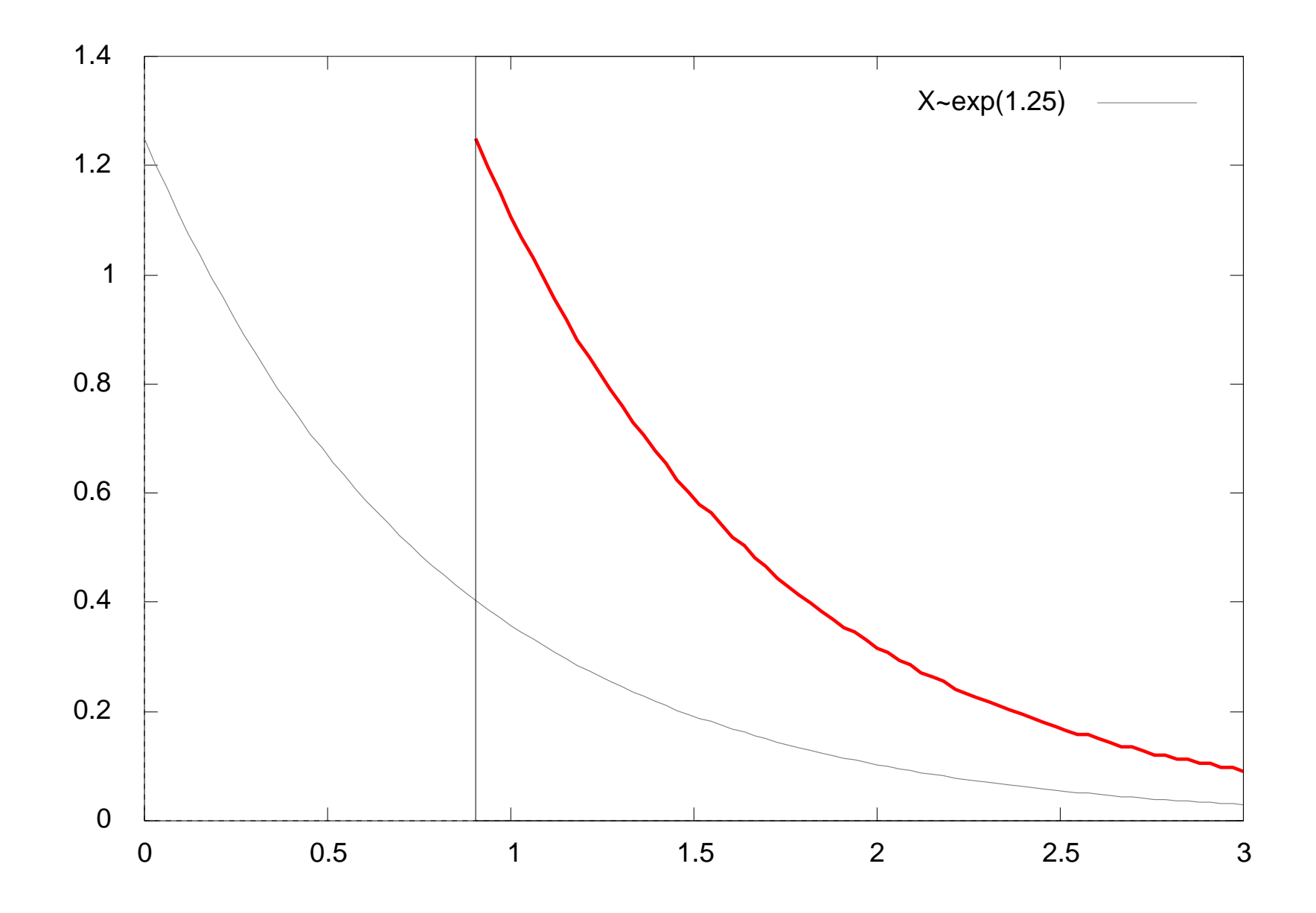

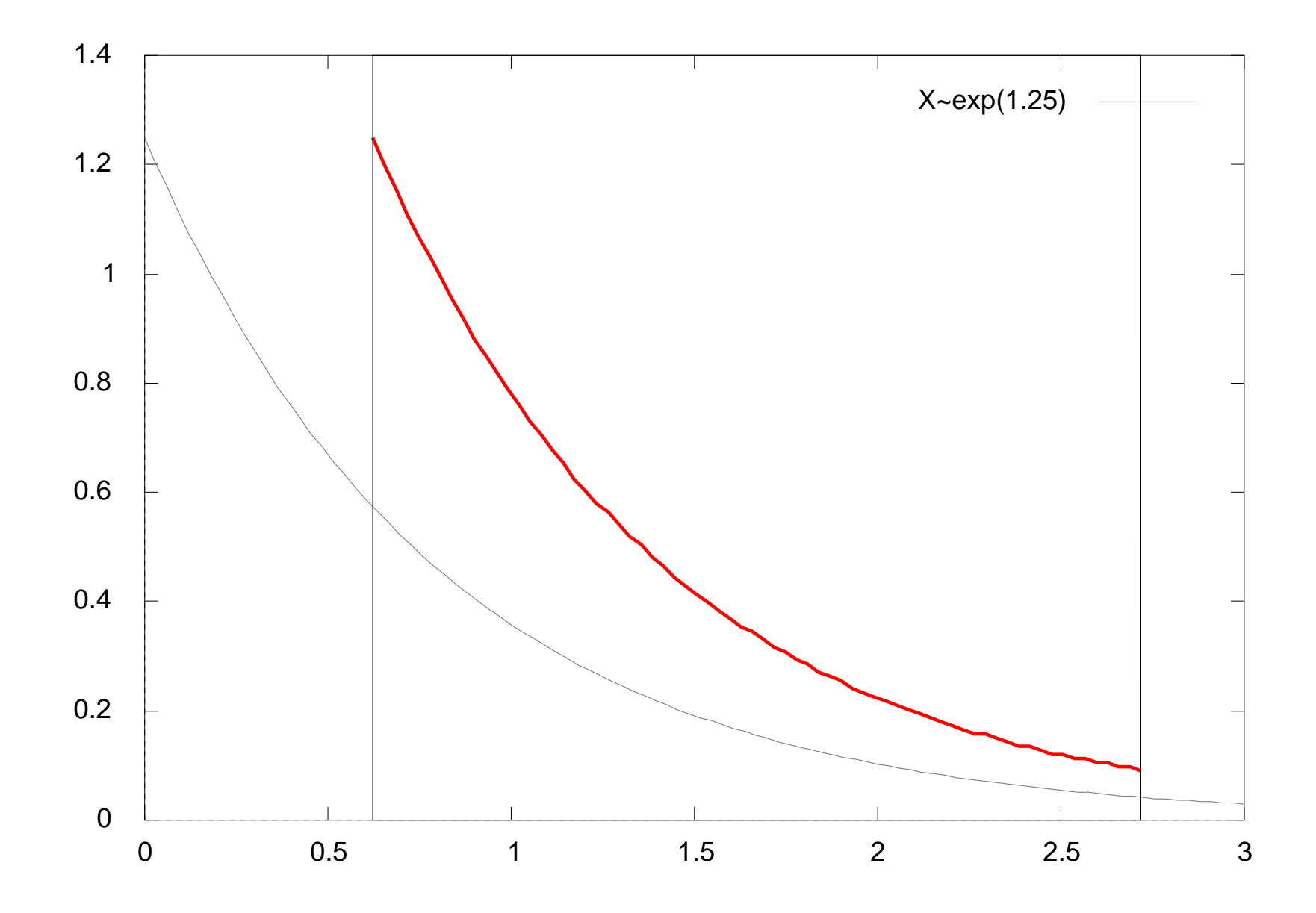

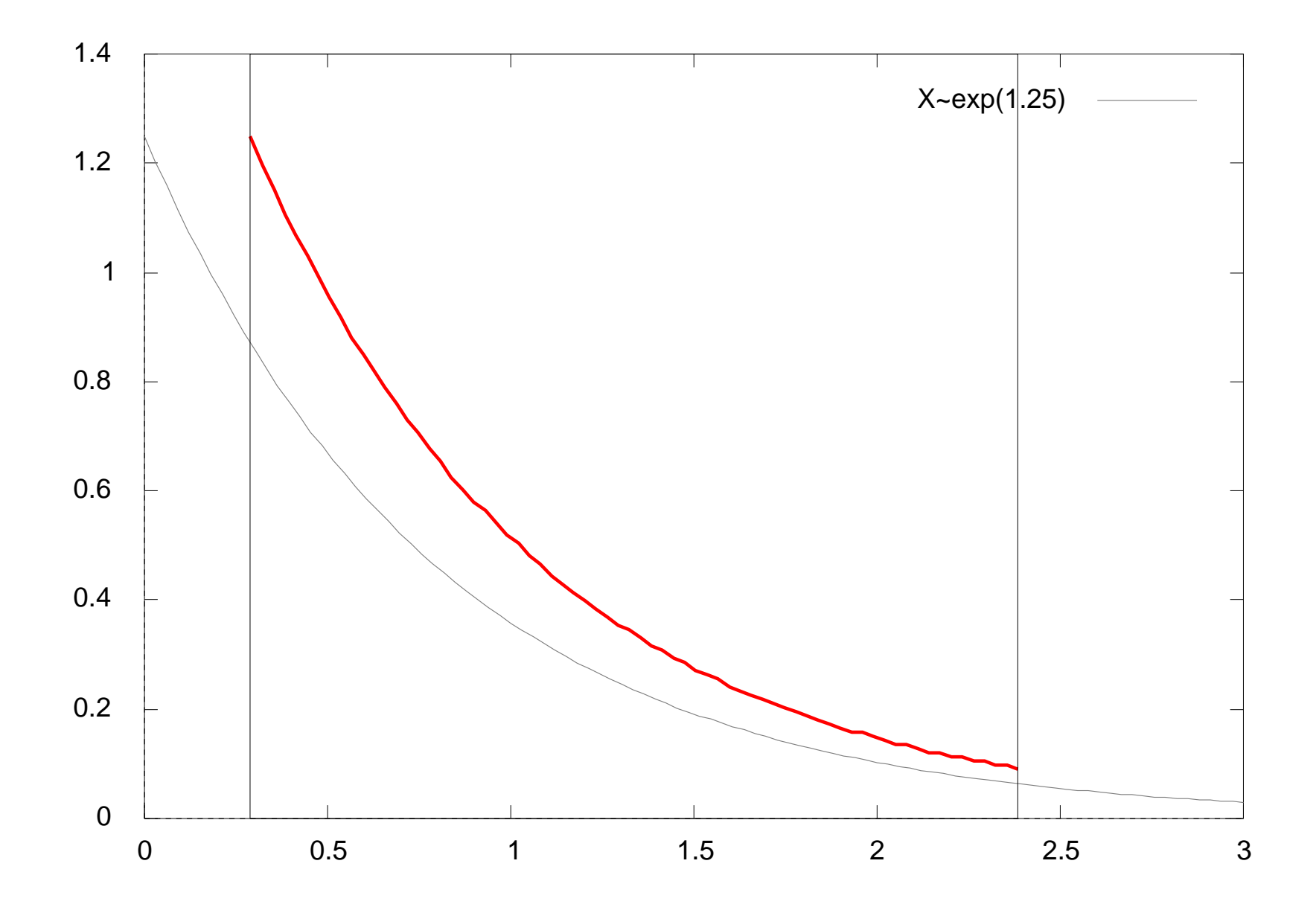

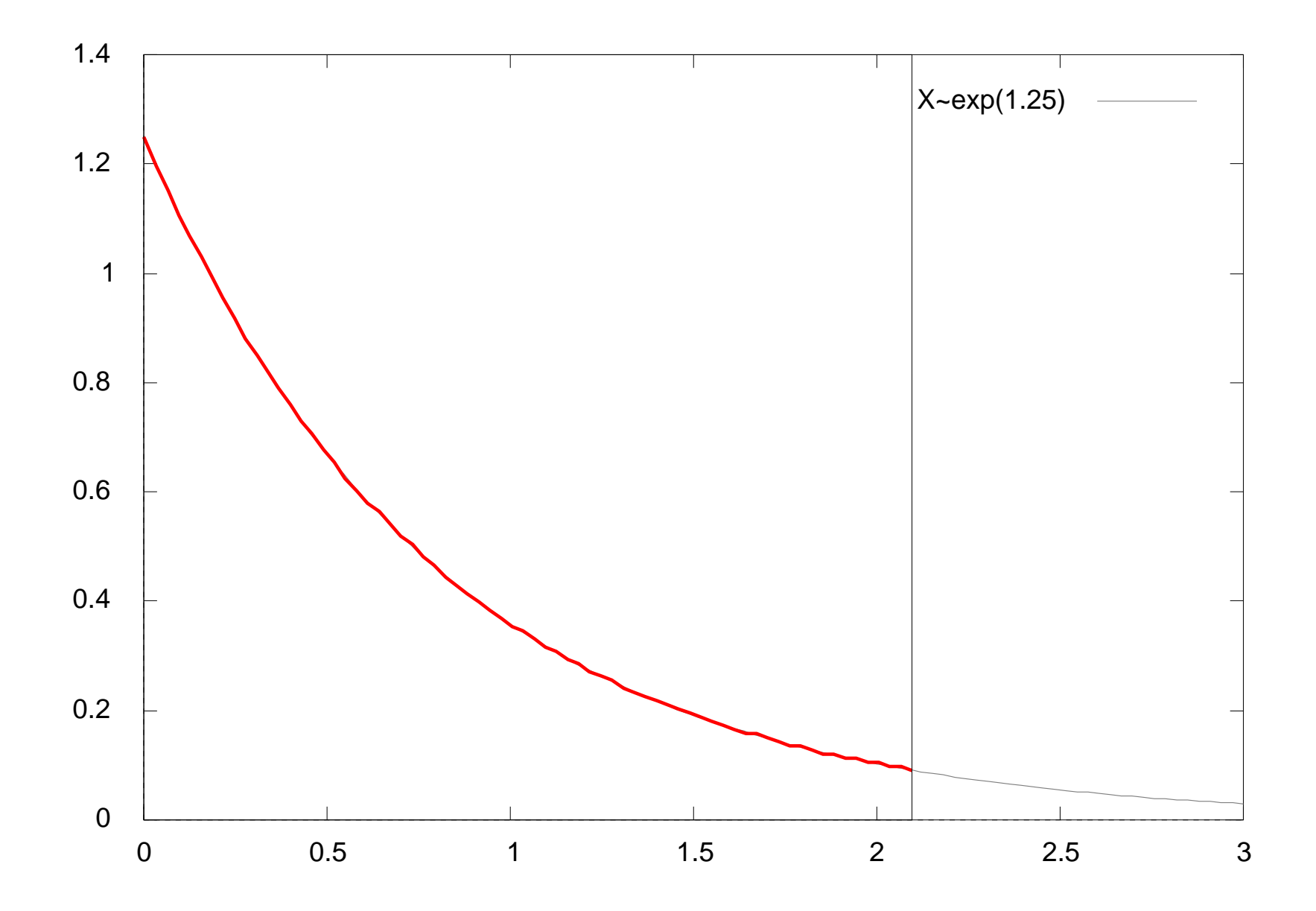

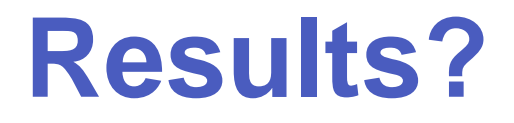

#### So what can we do with a PEPA model?

A1 
$$
\stackrel{\text{def}}{=}
$$
 (start,  $r_1$ ).A2 + (pause,  $r_2$ ).A3

A2 
$$
\stackrel{\text{def}}{=}
$$
 (run,  $r_3$ ).A1 + (fail,  $r_4$ ).A3

$$
A3 \stackrel{\text{def}}{=} \text{(recover, } r_1 \text{).} A1
$$

$$
AA \stackrel{\text{def}}{=} (\text{run}, \top).(\text{alert}, r_5).AA
$$

$$
Sys \stackrel{\text{def}}{=} AA \underset{\{run\}}{\blacktriangleright} A1
$$

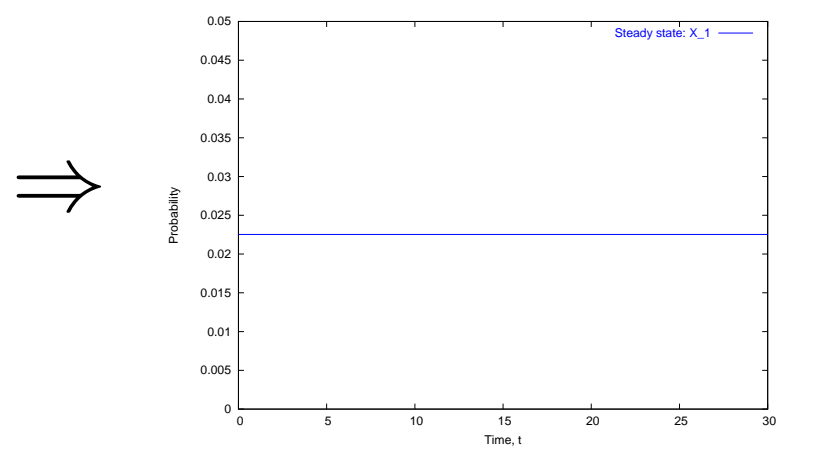

A1 
$$
\stackrel{\text{def}}{=}
$$
 (start,  $r_1$ ).A2 + (pause,  $r_2$ ).A3

A2 
$$
\stackrel{\text{def}}{=}
$$
 (run,  $r_3$ ).A1 + (fail,  $r_4$ ).A3

$$
A3 \stackrel{\text{def}}{=} \text{(recover, } r_1).A1
$$

$$
AA \stackrel{\text{def}}{=} (\text{run}, \top).(\text{alert}, r_5).AA
$$

$$
Sys \stackrel{\text{def}}{=} AA \sum_{\{run\}} A1
$$

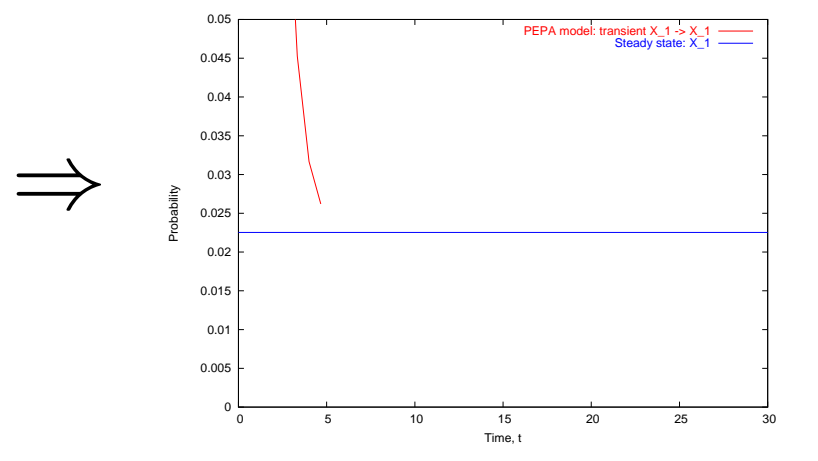

A1 
$$
\stackrel{\text{def}}{=}
$$
 (start,  $r_1$ ).A2 + (pause,  $r_2$ ).A3

A2 
$$
\stackrel{\text{def}}{=}
$$
 (run,  $r_3$ ).A1 + (fail,  $r_4$ ).A3

$$
A3 \stackrel{\text{def}}{=} \text{(recover, } r_1 \text{).} A1
$$

$$
AA \equiv (run, \top).(aert, r_5).AA
$$

$$
Sys \stackrel{\text{def}}{=} AA \sum_{\{run\}} A1
$$

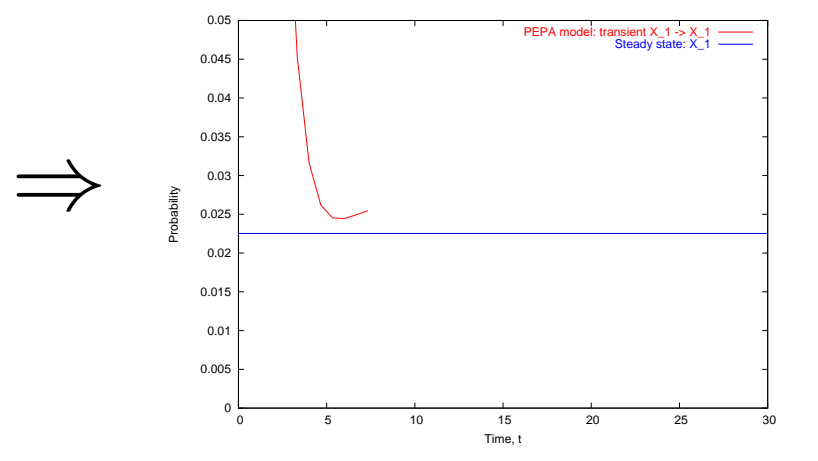

A1 
$$
\stackrel{\text{def}}{=}
$$
 (start,  $r_1$ ).A2 + (pause,  $r_2$ ).A3

A2 
$$
\stackrel{\text{def}}{=}
$$
 (run,  $r_3$ ).A1 + (fail,  $r_4$ ).A3

$$
A3 \stackrel{\text{def}}{=} \text{(recover, } r_1 \text{).} A1
$$

$$
AA \stackrel{\text{def}}{=} (\text{run}, \top).(\text{alert}, r_5).AA
$$

$$
Sys \stackrel{\text{def}}{=} AA \sum_{\{run\}} A1
$$

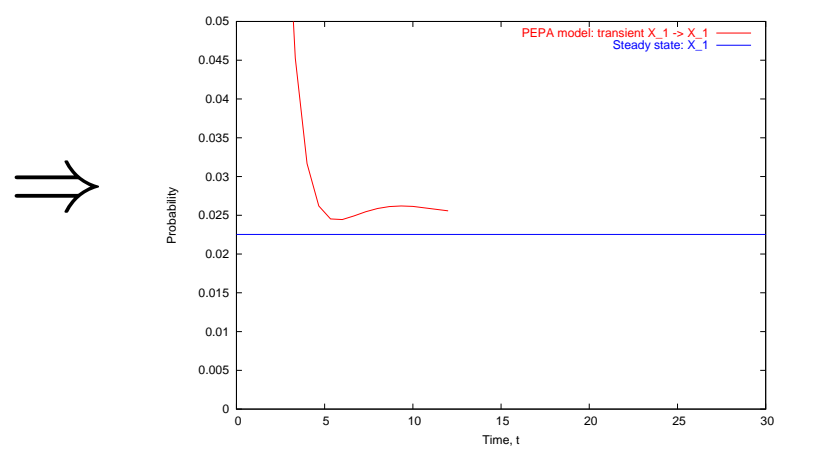

A1 
$$
\stackrel{\text{def}}{=}
$$
 (start,  $r_1$ ).A2 + (pause,  $r_2$ ).A3

A2 
$$
\stackrel{\text{def}}{=}
$$
 (run,  $r_3$ ).A1 + (fail,  $r_4$ ).A3

$$
A3 \stackrel{\text{def}}{=} \text{(recover, } r_1 \text{).} A1
$$

$$
AA \equiv (run, \top).(aert, r_5).AA
$$

$$
Sys \stackrel{\text{def}}{=} AA \sum_{\{run\}} A1
$$

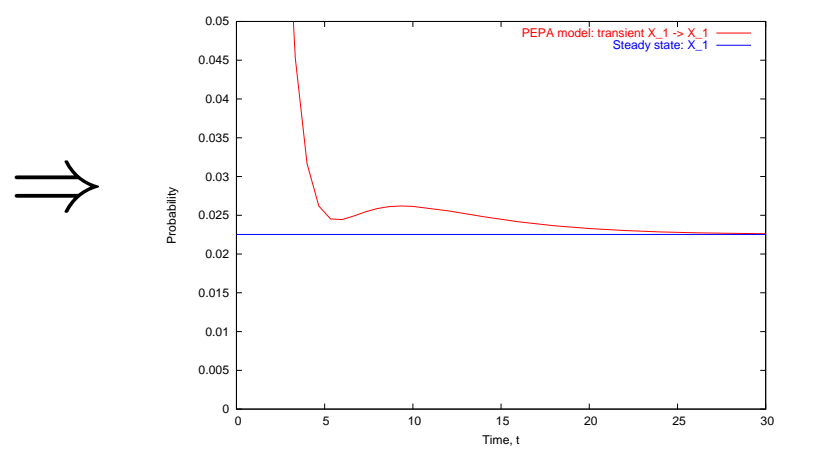

### **Passage-time Quantiles**

Extract a passage-time density from <sup>a</sup> PEPA model:

A1 
$$
\stackrel{\text{def}}{=} (\text{start}, r_1).A2 + (\text{pause}, r_2).A3
$$
  
\nA2  $\stackrel{\text{def}}{=} (\text{run}, r_3).A1 + (\text{fail}, r_4).A3$   
\nA3  $\stackrel{\text{def}}{=} (\text{recover}, r_1).A1$   
\nA4  $\stackrel{\text{def}}{=} (\text{run}, \top).(\text{alert}, r_5).A$   
\nSys  $\stackrel{\text{def}}{=} AA \underset{\{run\}}{\bigtimes} A1$ 

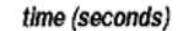

$$
P\ ::=\ (a,\lambda).P\ \left|\ P+P\ \right|\ P\mathbin{\boxtimes} P\ \left|\ P/L\ \right|A
$$

Syntax:

$$
P \ ::= \ (a, \lambda).P \mid P + P \mid P \not\trianglerighteq P \mid P/L \mid A
$$

Action prefix:  $(a, \lambda) . P$ 

$$
P \ ::= \ (a,\lambda).P \ \Big | \ \ P + P \ \Big | \ \ P \biguplus_{L} P \ \Big | \ \ P/L \ \Big | \ A
$$

- Action prefix:  $(a, \lambda) . P$
- **Competitive choice:**  $P_1 + P_2$

$$
P \ ::= \ (a,\lambda).P \ \Big | \ \ P + P \ \Big | \ \ P \biguplus_{L} P \ \Big | \ \ P/L \ \Big | \ A
$$

- Action prefix:  $(a, \lambda) . P$
- **Competitive choice:**  $P_1 + P_2$
- Cooperation:  $P_1 \Join\limits_{\scriptscriptstyle{L}} P_2$

$$
P \ ::= \ (a, \lambda).P \mid P + P \mid P \not\trianglerighteq P \mid P/L \mid A
$$

- Action prefix:  $(a, \lambda) . P$
- **Competitive choice:**  $P_1 + P_2$
- Cooperation:  $P_1 \Join\limits_{\scriptscriptstyle{L}} P_2$
- Action hiding:  $P/L$

$$
P \ ::= \ (a, \lambda).P \mid P + P \mid P \not\trianglerighteq P \mid P/L \mid A
$$

- Action prefix:  $(a, \lambda) . P$
- **Competitive choice:**  $P_1 + P_2$
- Cooperation:  $P_1 \Join\limits_{\scriptscriptstyle{L}} P_2$
- Action hiding:  $P/L$
- **3** Constant label: A

### **Semi-Markov PEPA Syntax**

$$
P\ ::=\ (a,D).P\ \left|\ P+P\ \right|\ P\ \text{M}\ P\ \left|\ P/L\ \right|A
$$

### **Semi-Markov PEPA Syntax**

Syntax:

$$
P \ ::= \ (a, D).P \mid P + P \mid P \not\trianglerighteq P \mid P/L \mid A
$$

Generic delay parameter:

$$
D \ ::= \ \lambda \ | \ S
$$

### **Semi-Markov PEPA Syntax**

Syntax:

$$
P \ ::= \ (a, D).P \mid P + P \mid P \not\trianglerighteq P \mid P/L \mid A
$$

Generic delay parameter:

$$
D \ ::= \ \lambda \ | \ S
$$

Semi-Markov parameter:

$$
S \ ::= \top \mid \omega : L(s)
$$

# **Voting Example I**

### System  $\stackrel{\text{def}}{=}$  (Voter || Voter || Voter)  $\bigotimes_{\text{[vote]}} ((\text{Poler} \trianglerighteq \text{Poler}) \trianglerighteq \bigotimes_{L'} \text{Poler\_group\_0})$

#### where

- $L = {recover\_all^*}$
- $L' = \{\mathrm{recover}, \mathrm{break}, \mathrm{recover\_all^*}\}$

# **Voting Example II**

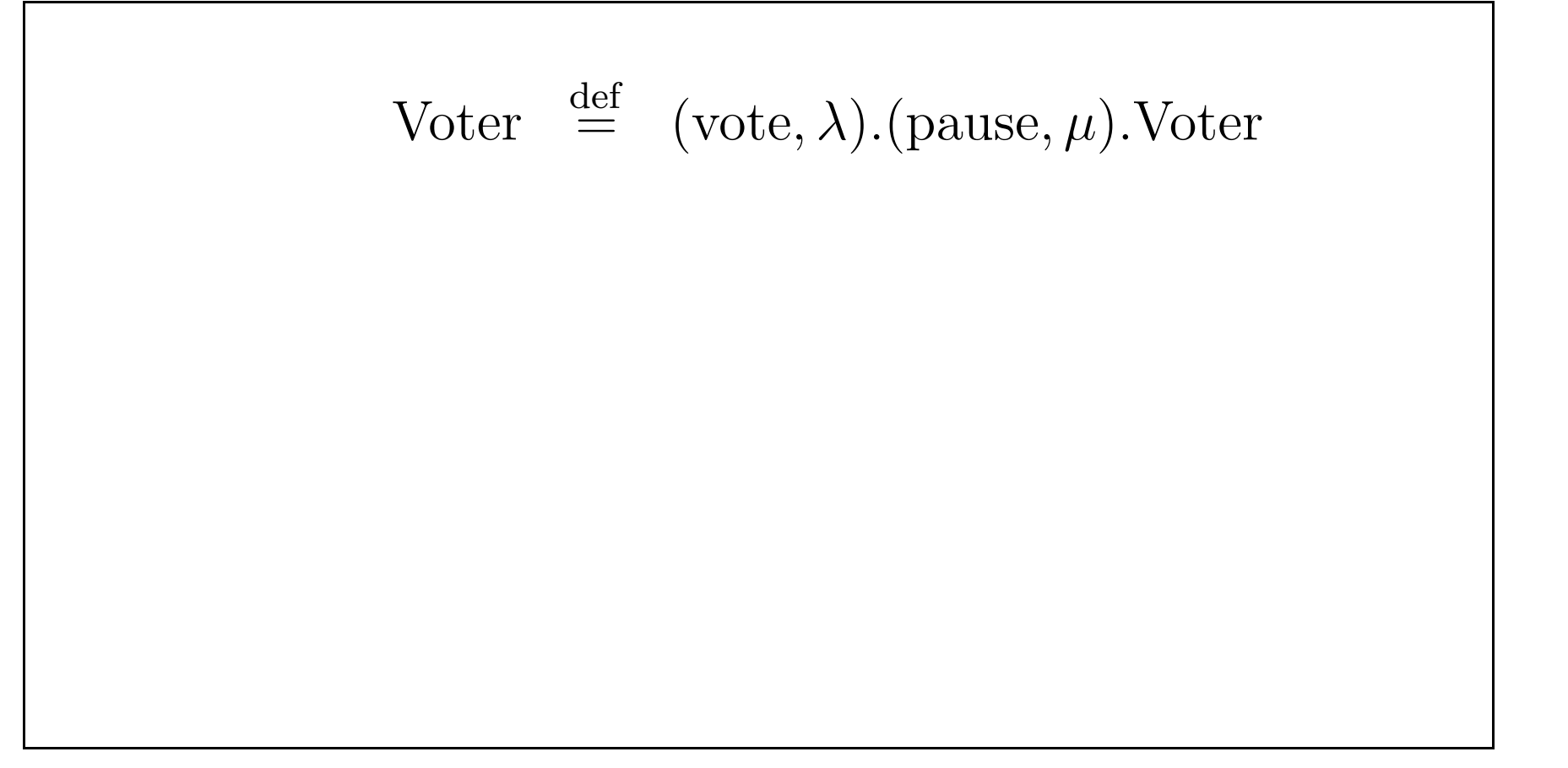

# **Voting Example II**

Voter 
$$
\stackrel{\text{def}}{=} (\text{vote}, \lambda)
$$
.(pause,  $\mu$ ).  
Voter  
Poler  $\stackrel{\text{def}}{=} (\text{vote}, \top)$ .(register,  $\gamma$ ).  
Poler  
+ (break,  $\nu$ ).  
Poler\_broken

# **Voting Example II**

Voter 
$$
\stackrel{\text{def}}{=} (\text{vote}, \lambda)
$$
.(pause,  $\mu$ ).  
Poler  $\stackrel{\text{def}}{=} (\text{vote}, \top)$ .(register,  $\gamma$ ).  
Poler + (break,  $\nu$ ).  
Poler\_brocken  $\stackrel{\text{def}}{=} (\text{recover}, \tau)$ .  
Poler + (recover\_all\*,  $\top$ ).  
Poler

# **Voting Example III**

Poler-group\_0 
$$
\stackrel{\text{def}}{=} (\text{break}, \top). \text{Poler-group_1}
$$
  
Poler-group\_1  $\stackrel{\text{def}}{=} (\text{break}, \top). \text{Poler-group_2}$   
+ (recover, \top). \text{Poler-group\_0}  
Poler-group\_2  $\stackrel{\text{def}}{=} (\text{recover\_all}^*, 1 : \text{gamma}(\delta, k, s))$   
.  $\text{Poler-group_0}$ 

## **Analysis Question**

- How long before the first full failure recovery?
	- a passage time question...

### **Passage-time density**

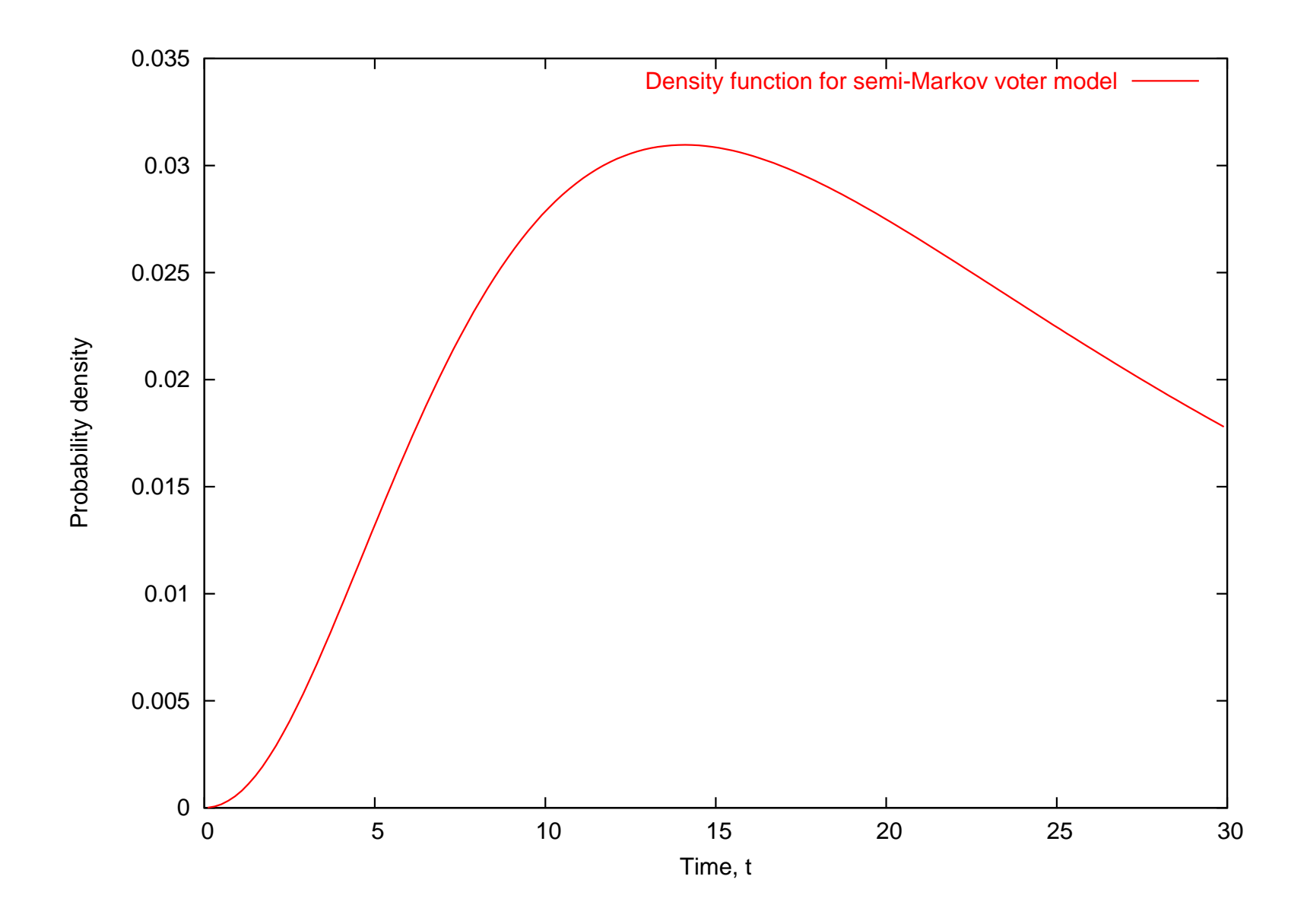

### **Passage-time cumulative distn.**

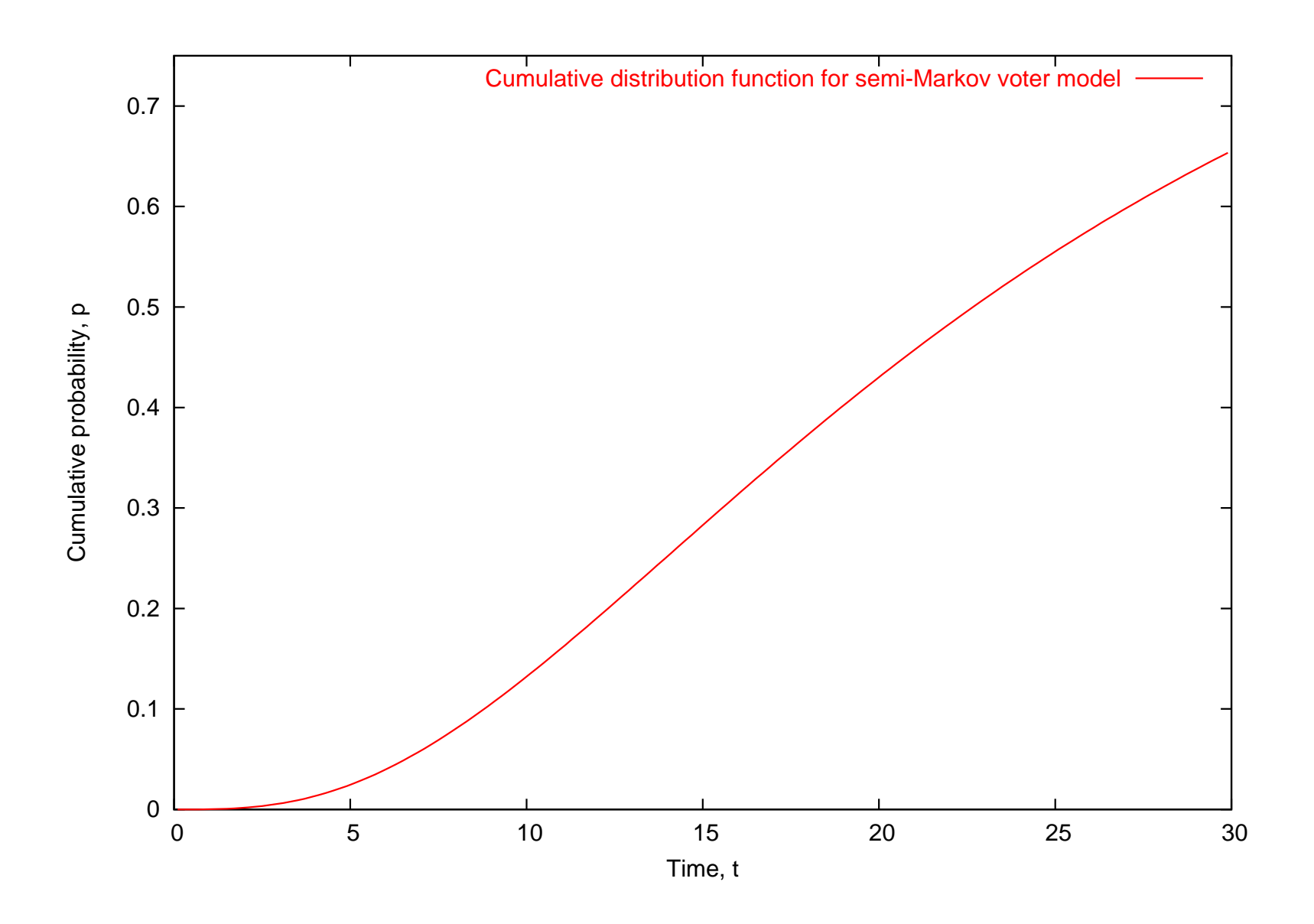

### **Passage-time cumulative distn.**

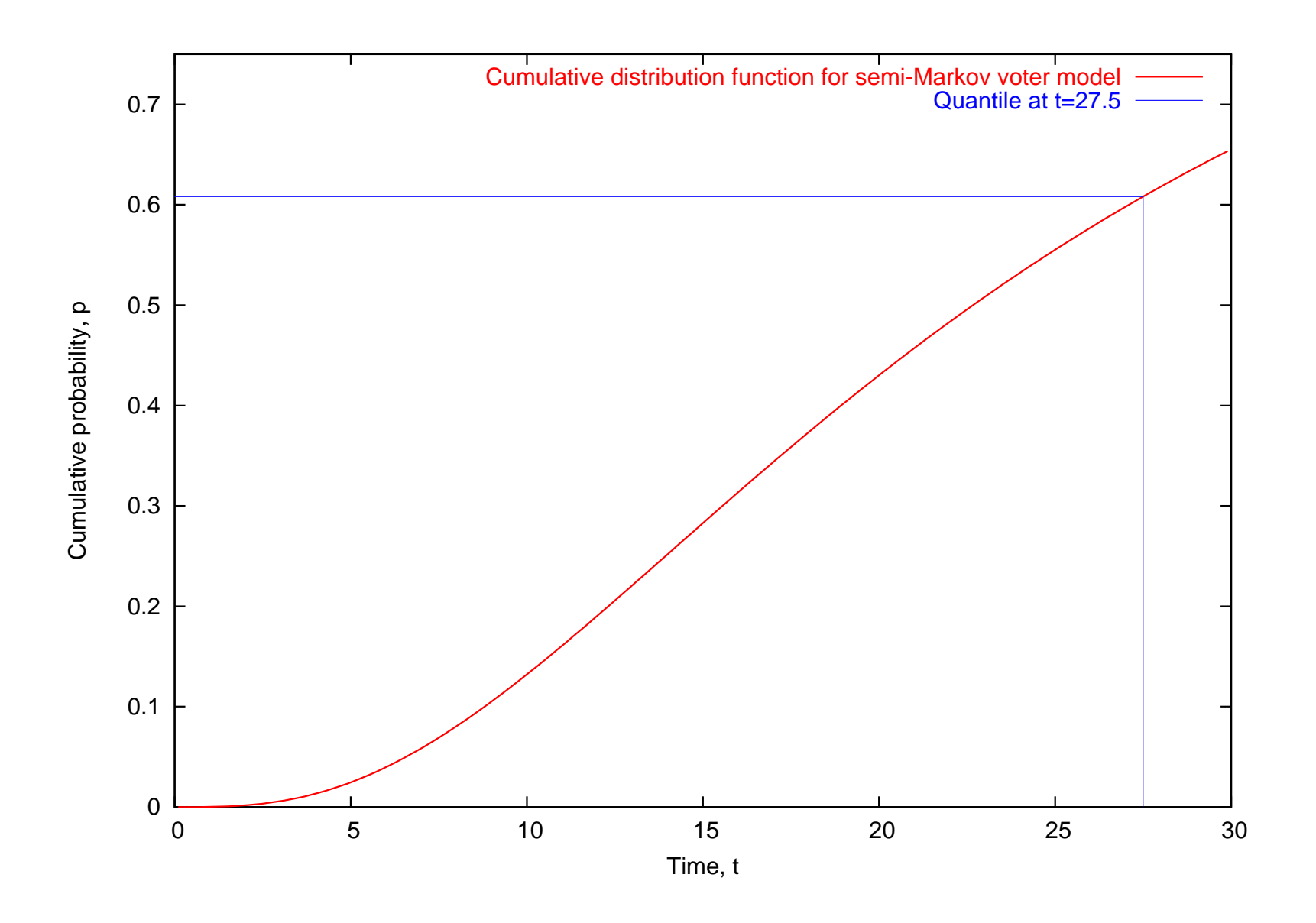

# **Conclusion**

- Added ability to handle general distributions to PEPA
- **Uses probabilistic selection to choose** between general distributions
- Preserve normal PEPA behaviour if only Markovian actions are active
- Can do both passage-time and transient analysis of semi-Markov models

## **What are SMPs good for?**

- There is no concurrent activation of general distributions
- SMPs have two significant application areas:
	- Mutually exicusive operation e.g. failure, recovery
	- Scheduling policy on a 1-processor system